# Lecture 15Operational Specifications

Kenneth M. AndersonFoundations of Software Engineering CSCI 5828 - Spring Semester, 1999

# Today's Lecture

- Continue to discuss the Make example
	- It illustrates each of the three specification styles introduced in lecture 12
- Begin to explore Operational Specifications in more detail

 $\sim$  2

# The Make Example

 $\sim$  1

• Lecture 12

Lecture 15

- We worked on an example specifying some properties of Make
- However, Make *is* a specification language itself
	- It specifies dependencies between artifacts
	- It specifies rules for creating new artifacts
	- It specifies actions to carry out the rules

#### Lecture 15

 $3<sup>3</sup>$ 

#### Make Specification Language

- Dependencies are Relational
	- Described according to desired relationships
	- Usually given in terms of multi/hyper graphs
- Rules are Declarative
	- Described according to desired properties
	- Usually given in terms of axioms or algebras
- Actions are Imperative
	- Described according to desired actions
	- Usually given in terms of an execution model

Lecture 15

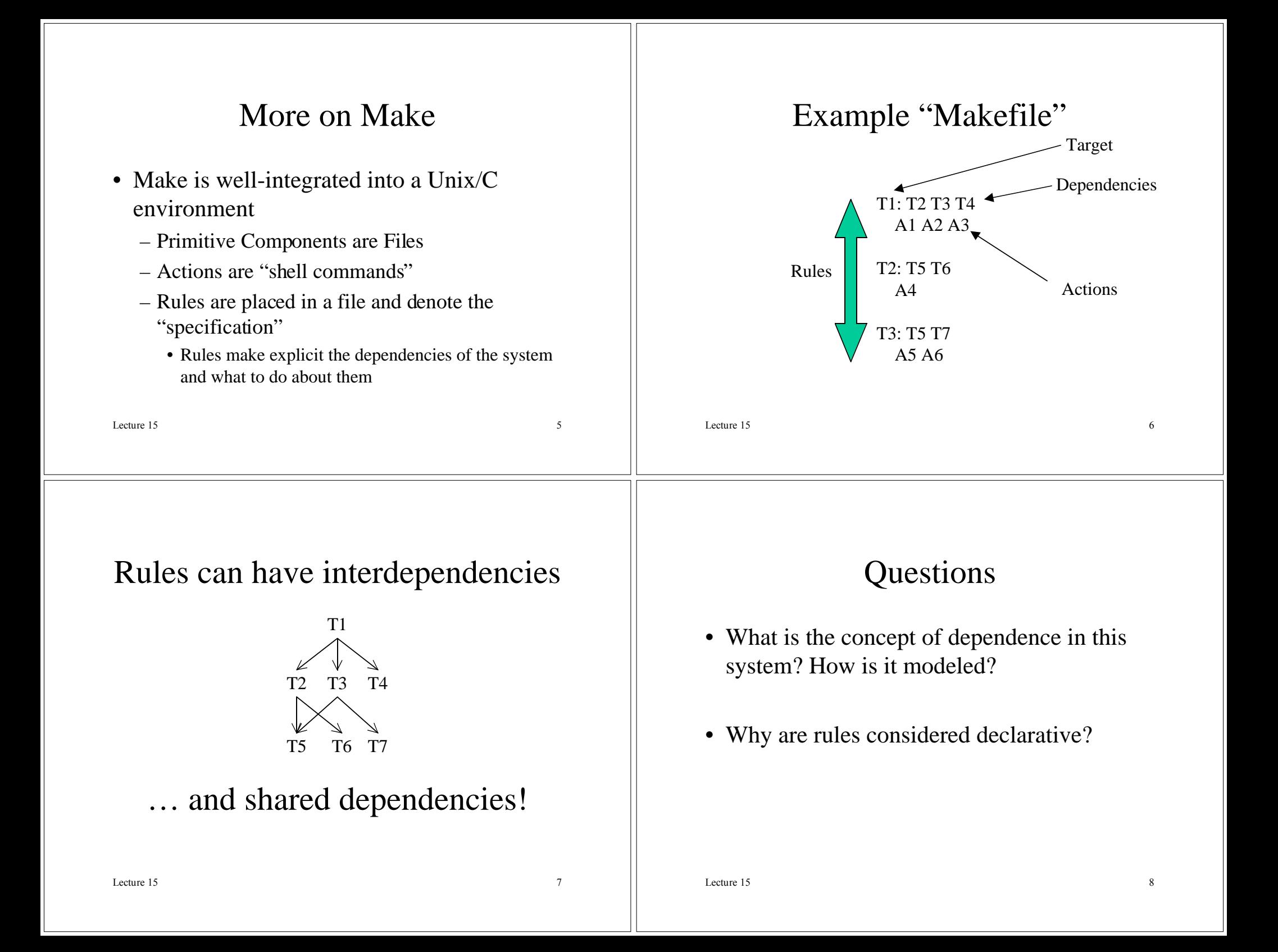

#### Hybrid Style Issues

- Consider programming languages
	- They are primarily operational
		- What about them are declarative or relational?
- Most languages will have a chief modeling style
	- Contrast statements in a program with Make's
		- S1 S2 S3... operational, do these statements in this order
		- Rules in a makefile: declarative, achieve this target
	- One style will lead you to ask different sorts of questions than with another style
		- Is there a unique way to achieve the target? Is a target feasible?

Lecture 15 $\sim$  9

# Formalisms and Foundations

- Formalisms
	- Finite State Machines (FSMs)
	- Petri Nets
	- Statecharts used in UML
	- Communicating Sequential Processes (CSP)
		- Latter three are different attempts to add concurrency to FSMs
- Mathematical Foundations
	- Graph theory, automata theory, modal logic

# Operational Specification

- Focuses on Control Aspects
	- Here we choose to look at control issues rather thandata issues
- Examples
	- Control the flight path of an airplane
	- Control the speed of a car
- Of course, there are data aspects to these problems. However we view them more as parameters that influence the actions of the system

 $\sim$  10

Lecture 15

### Finite State Machines (FSMs)

- Formal Definition
	- $M = \{Q, I, \delta\}$ , where *Q* **is a finite set of** *states I* **is a finite set of** *inputs* δ **is a** *transition function*  $δ: Q \times I \rightarrow Q$ δ **can be a partial function**

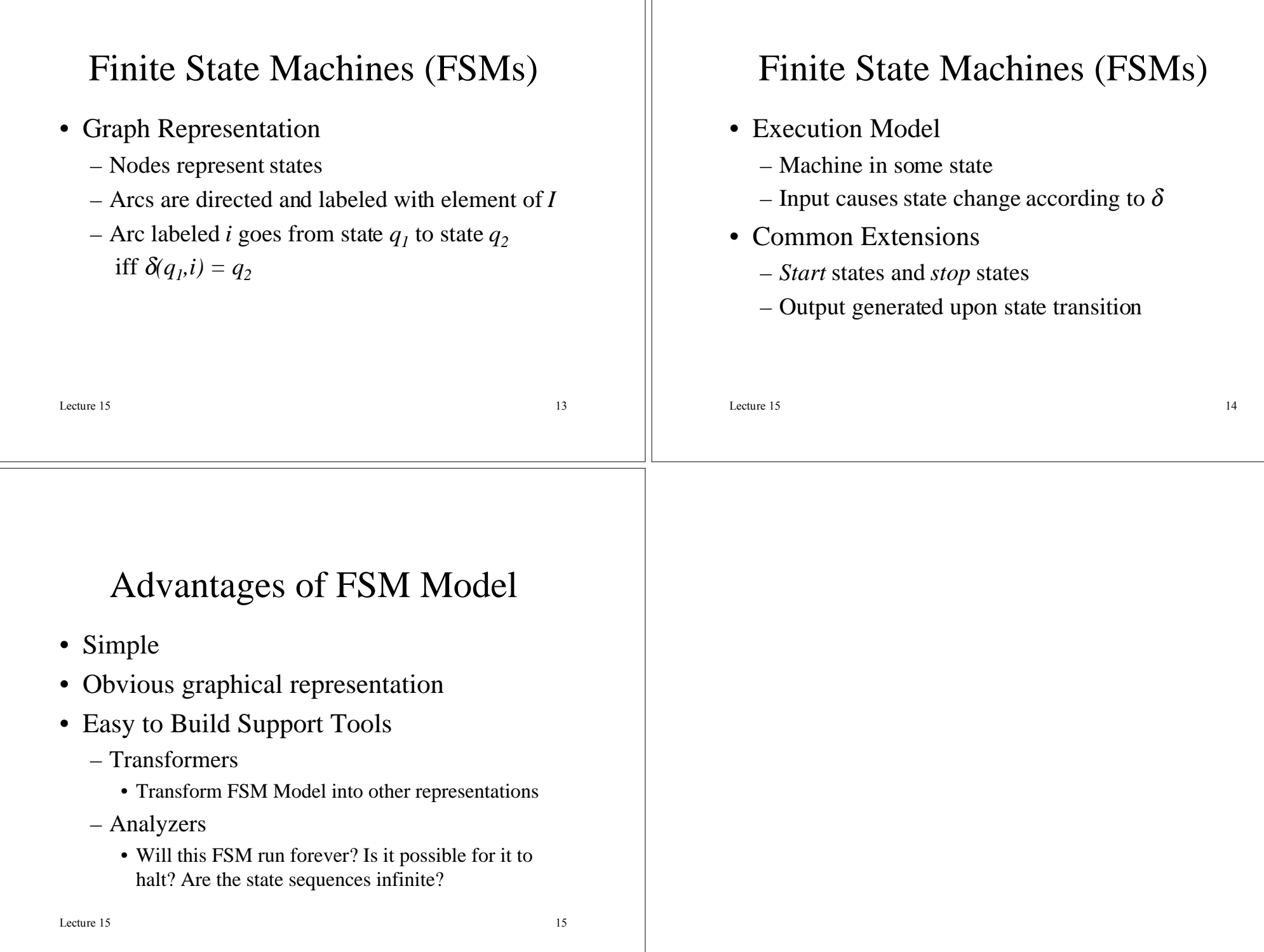